## **携帯電話を本機に登録する**

## **携帯電話を本機に登録する**

携帯電話は、5台まで登録できます。

●すでに5台登録しているときは、不要な登録データを削除してください。(P.145)

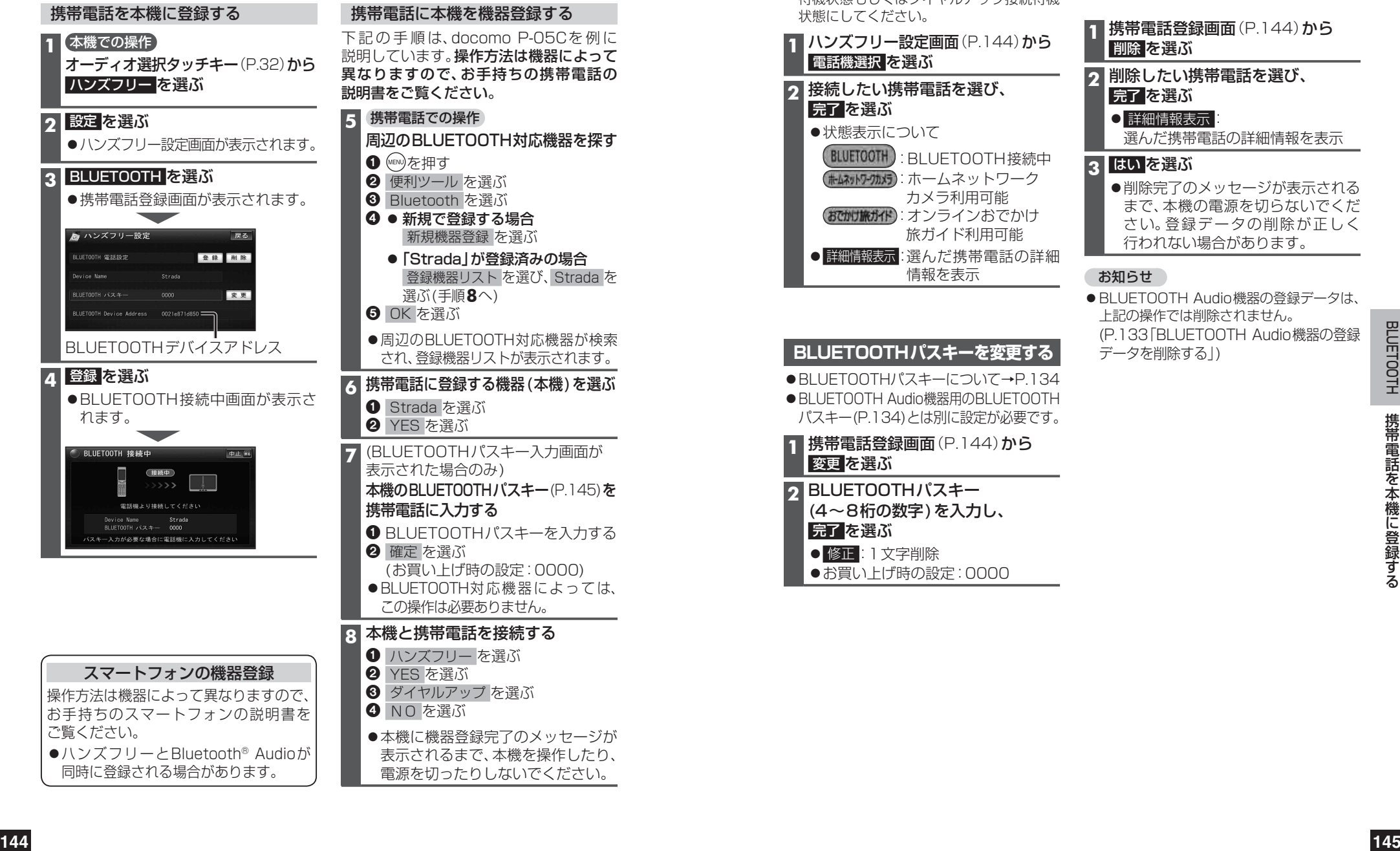

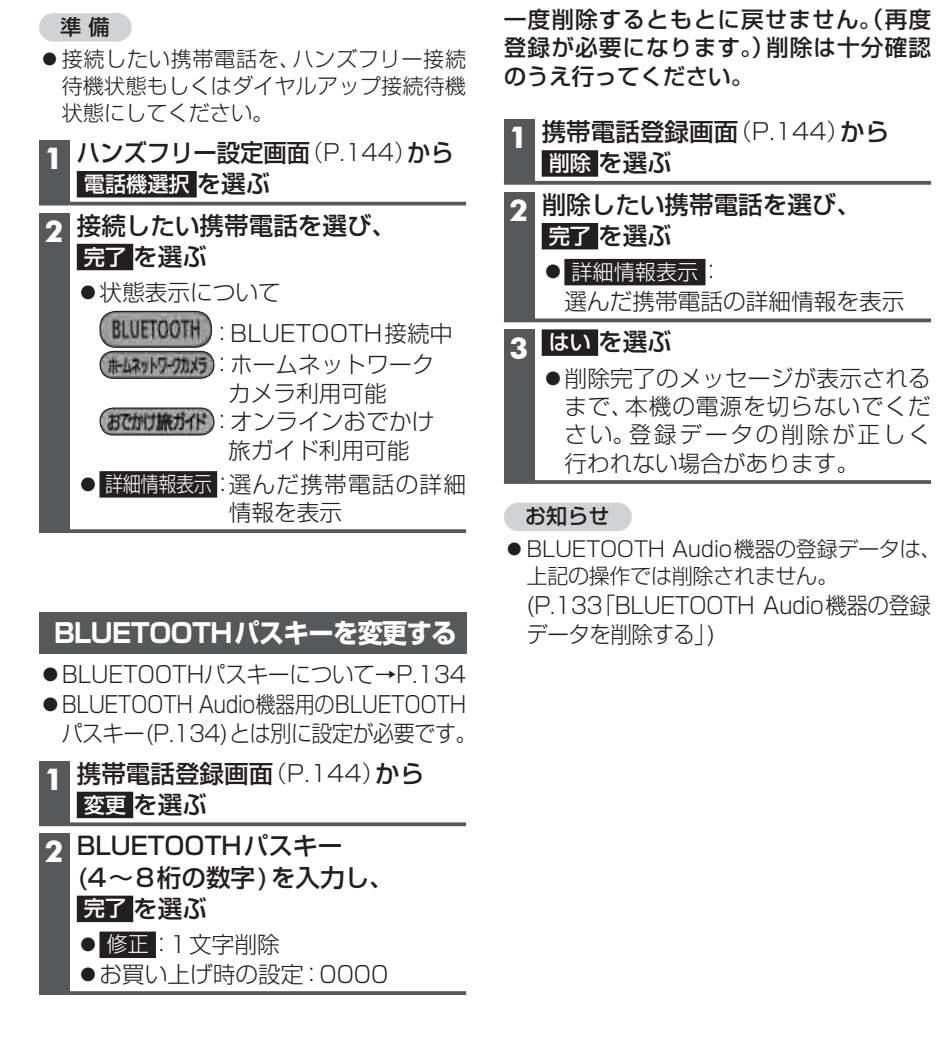

**接続する携帯電話を変更する**

**携帯電話の登録データを削除する**